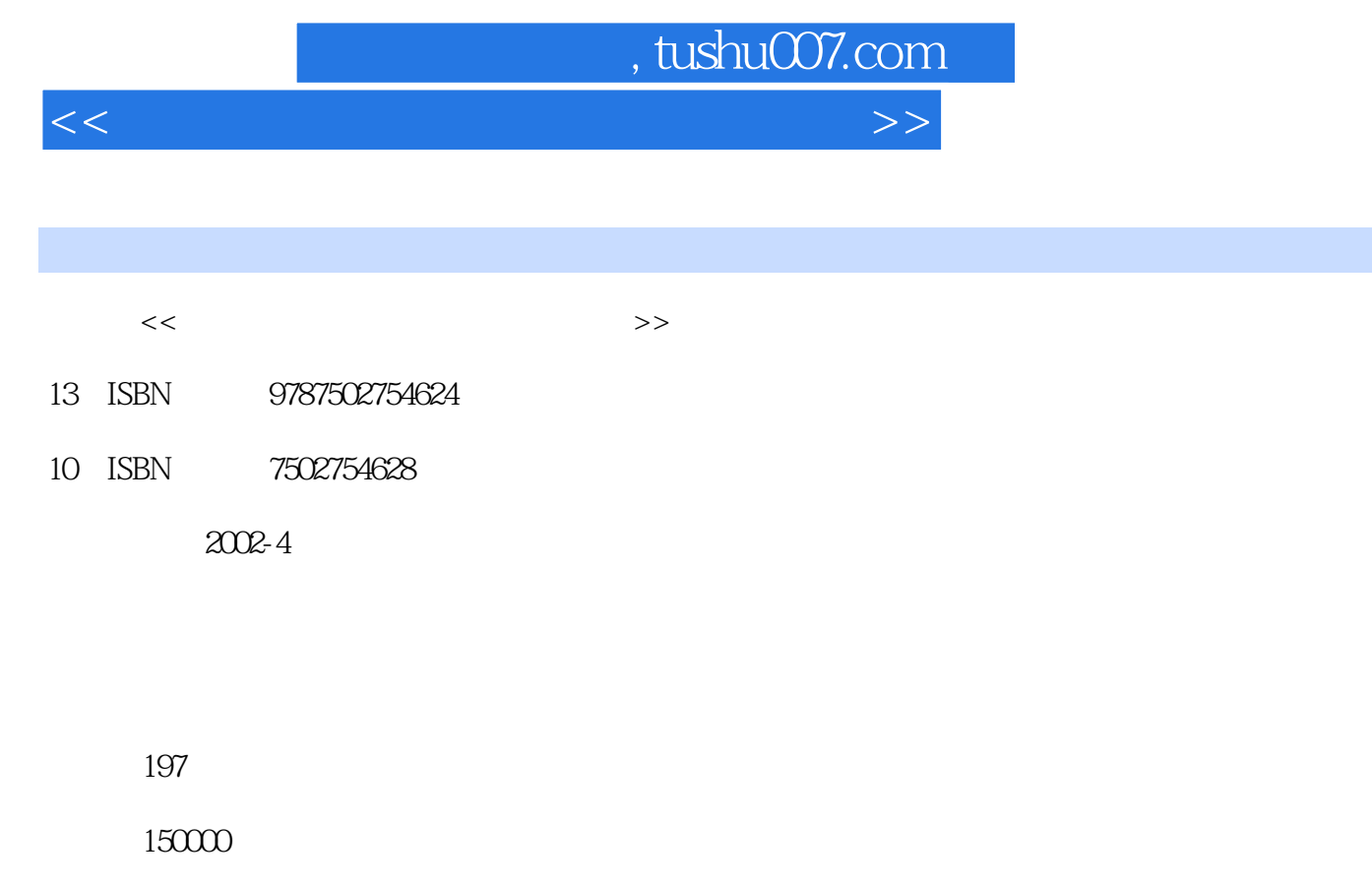

extended by PDF and the PDF

更多资源请访问:http://www.tushu007.com

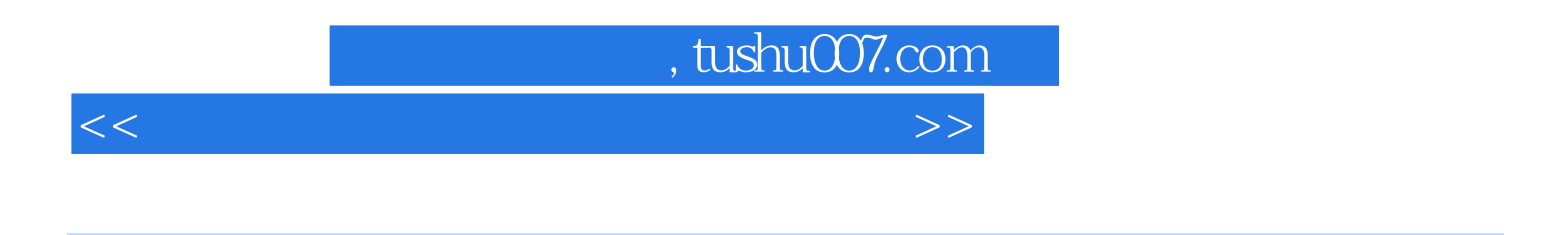

本套丛书以Flash软件为开发平台,针对不同科目,以典型的课以例子,详细讲述了课件的制作过程。

Authorware PowerPoint

## , tushu007.com

<<多媒体课件制作一例通 物理分册>>

 $1 \quad 1.1 \quad 1.2 \quad 1.2 \quad 1.2.1 \quad 1.2.2 \quad 1.3$  $1.31$   $1.32$   $1.33$   $1.34$   $1.4$ 1.5 2 Flash 2.1 Flash 2.2 Flash 2.3 Flash 2.3 1  $232$   $233$   $234$   $235$   $236$ 3 3.1 3.2 3.2.1 3.2.1.1 Flash  $321.2$   $321.3$   $321.4$   $321.5$   $321.6$  $321.7$  3.2.1.8  $321.9$  $321.10$   $321.11$  "  $321.12$  $321.13$  " "  $321.14$  " "  $321.15$  " " 2F 2F 3.2.1.16 " a" 3.2.1.17 " b"  $321.18$  "  $a^*$  b"  $321.19$  "  $c^*$   $321.20$  " d" 3.2.1.21 " " 3.2.1.22 " c" 3.2.1.23 "  $d^*$  3.2.1.24 " " 3.2.1.25 " " 2F 3.2.1.26  $\alpha^*$  a  $2F$  ……

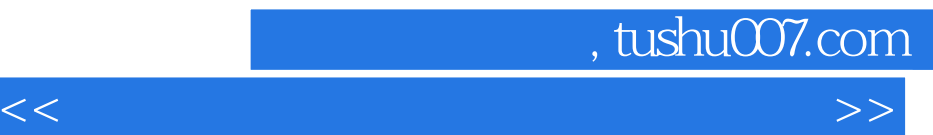

本站所提供下载的PDF图书仅提供预览和简介,请支持正版图书。

更多资源请访问:http://www.tushu007.com